## **Derivatives Service Bureau CHANGE REQUEST FORM**

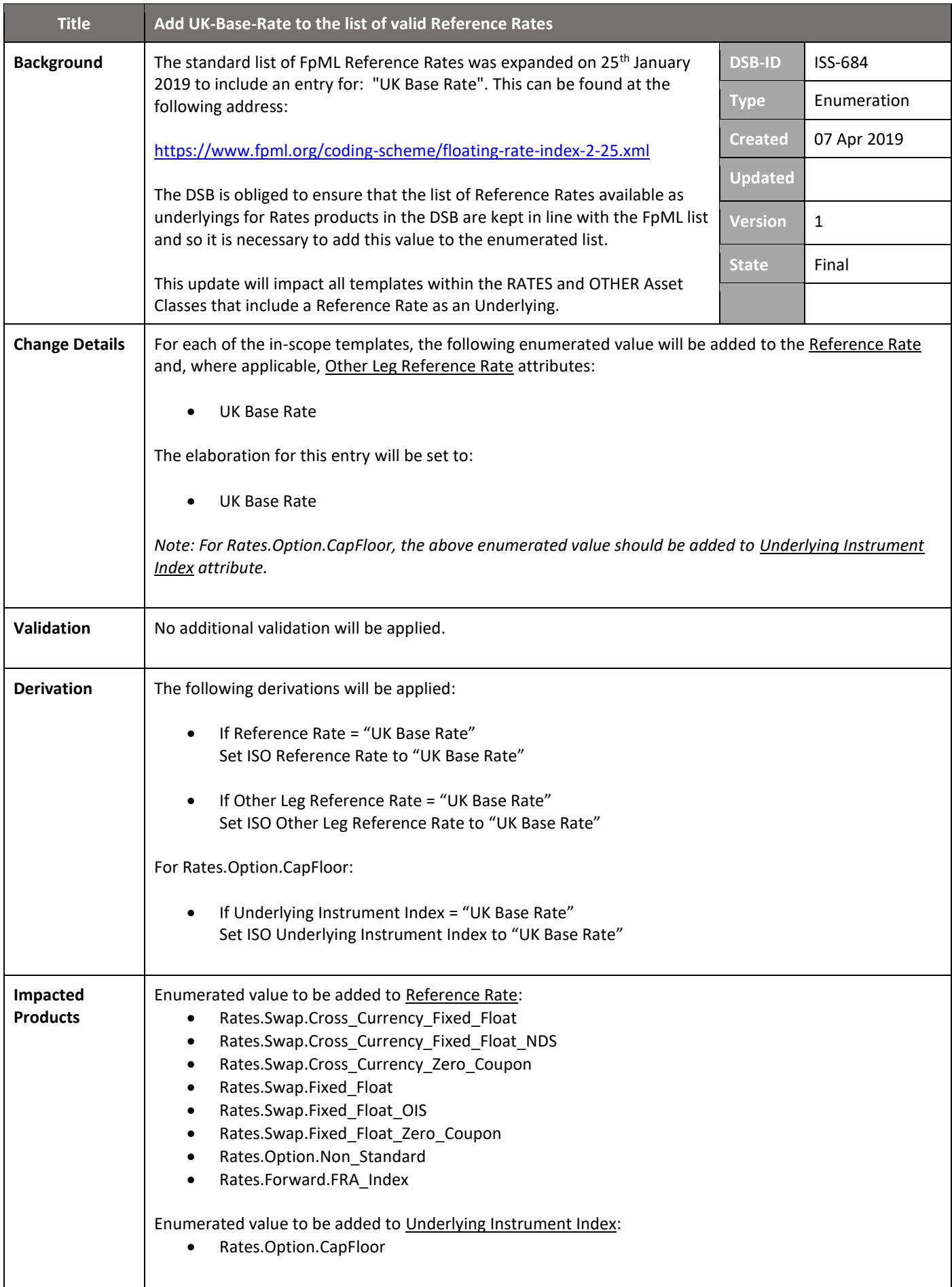

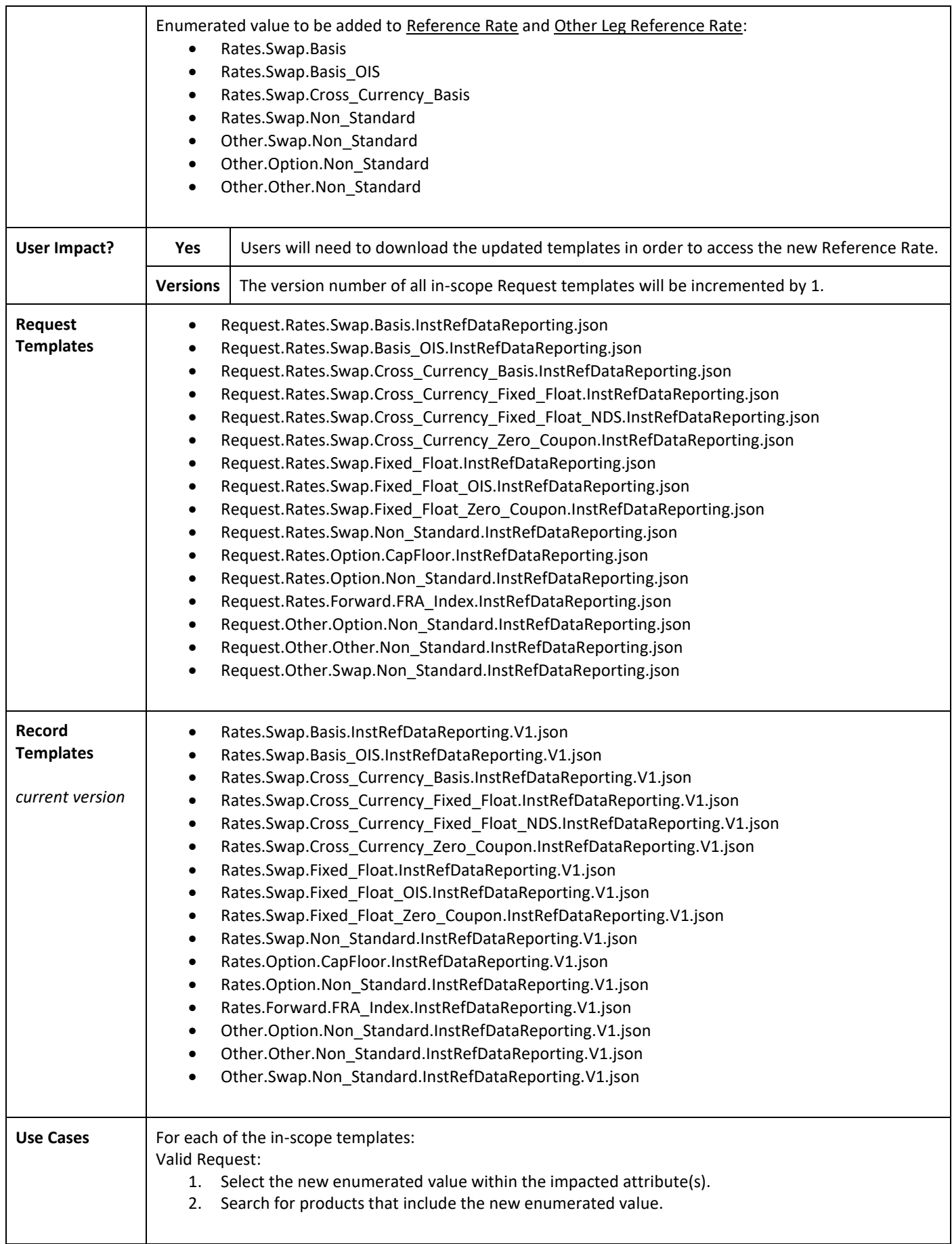

DSB PROD Annex 7 Indices : <https://www.anna-dsb.com/download/dsb-prod-product-definitions-annex-7-indices/>

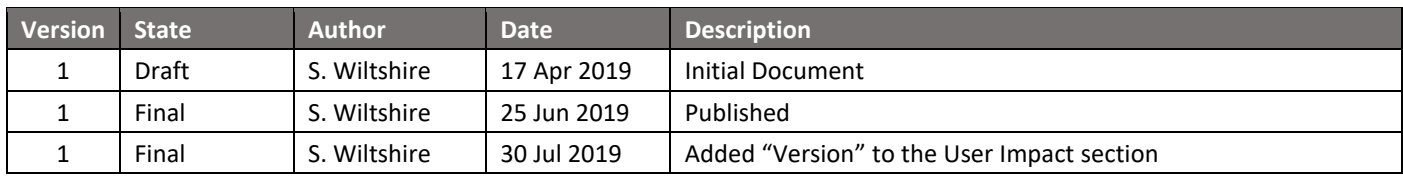